### **МИНИСТЕРСТВО ОБРАЗОВАНИЯ РЕСПУБЛИКИ БЕЛАРУСЬ**

### УЧРЕЖДЕНИЕ ОБРАЗОВАНИЯ **«БРЕСТСКИЙ ГОСУДАРСТВЕННЫЙ ТЕХНИЧЕСКИЙ УНИВЕРСИТЕТ**

**КАФЕДРА ФИЗИКИ**

# **МЕТОДИЧЕСКИЕ УКАЗАНИЯ**

к лабораторным работам по разделу физики

«Электричество»

на тему: «Постоянный электрический ток» и «Электростатика»

Брест 2018

УДК 53.91, 539ю22

В методических указаниях приведено описание лабораторных работ по разделу физики «Электричество», по темам: «Постоянный электрический ток» и «Электростатика».

В лабораторной работе по электростатике проверяется потенциальность электростатического поля на основе предложенной студенту картины эквипотенциальных поверхностей, создаваемых одиночным зарядом, либо рядом расположенных зарядов. Тема «Постоянный электрический ток» может изучаться, по выбору преподавателя, по любой из предложенных (трех) лабораторных работ. Эти работы разного объема, разного уровня сложности, что позволяет преподавателю осуществлять индивидуальный подход в обучении студентов.

Методические указания могут использоваться для студентов технических специальностей факультетов: электронно-информационных систем, инженерных систем и экологии, строительного и машиностроительного факультетов, факультета заочного обучения.

Составители: Л.А. Величко, к.ф.-м.н., доцент Н.Н. Ворсин, к.ф.-м.н., доцент К.М. Маркевич, ст. преподаватель

Рецензент: В.С. Секержицкий, к.ф.-м.н., доцент УО «Брестский государственный университет» им. А.С. Пушкина

# Содержание

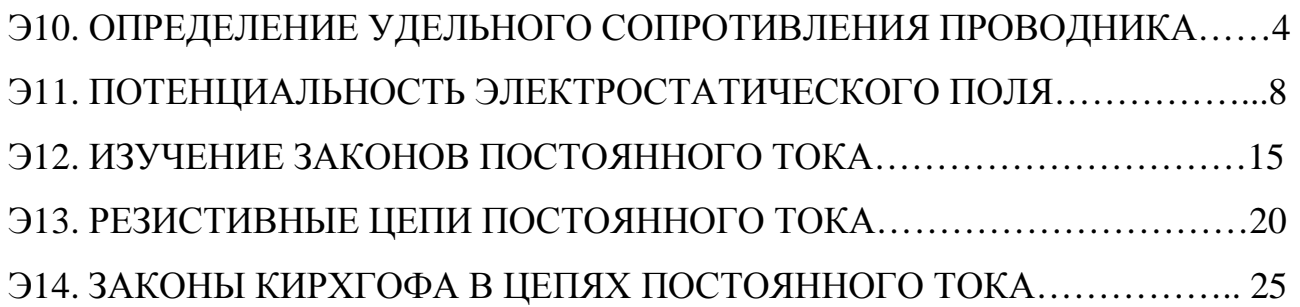

#### Э10. ОПРЕДЕЛЕНИЕ УДЕЛЬНОГО СОПРОТИВЛЕНИЯ ПРОВОДНИКА

Цель работы: определить удельное сопротивление проводника.

Приборы и оборудование: лабораторная установка FPM - 01.

Проводник - материал (среда, вещество), проводящий электрический ток, в котором свободные носители заряда, могут перемещаться внутри его объёма под действием приложенного к нему напряжения. Лучшие проводники - металлы (золото, серебро медь, алюминий ...). Параметры проводника, характеризующие его способность проводить электрический ток - *сопротивление* R и удельное сопротивление р. Последнее, приводится в справочной литературе для многих металлов. Определению о неизвестного провода посвящена лабораторная работа.

Удельное сопротивление провода (проводника) - это сопротивление проводника, соотнесенное с его геометрическими размерами (1):

$$
R = \rho \frac{\ell}{S}, \qquad \rho = R \frac{S}{\ell}, \qquad (1)
$$

р - удельное сопротивление провода; R - сопротивление проводника;

 $\ell$  - его длина;  $S$  – поперечное сечение.

Если изменять длину провода  $\ell$  (1), то будет меняться и его сопротивление  $R(2)$ :

$$
\rho = S \frac{\Delta R}{\Delta \ell} \tag{2}
$$

где, изменению длины  $\Delta \ell$  соответствует изменение его сопротивления  $\Delta R$ . Диаметр провода d приведен в данных лабораторной работы (стенд, наклейка слева). Определение о сводится к определению зависимости  $R = f(\ell)$ . Как и любую измеренную величину, о следует указывать с погрешностью  $\Delta \rho$  (3):

$$
\rho = \rho_{\text{u3M}} \pm \Delta \rho \tag{3}
$$

Стенд для измерений р проводов малых сечений приведен на Рис.1. Провод устанавливается в держатели, приводящие его в натянутое состояние. Через кронштейн 2 на провод подается напряжение, фиксируемое вольтметром V. По проводу пропускаем ток I, который указывается миллиамперметром mA. При движении кронштейна 2, можно изменять длину провода  $\ell$ , по которому течет постоянный ток. В соответствии закона Ома, на проводе будет меняться напряжение U. Фиксируя параметры U, I,  $\ell$  определяем  $\rho_{\text{max}}$ .

Рассмотрим некоторые моменты работы стенда. Измерение сопротивления R провода – процедура высокоточная. Его сопротивление R, в зависимости от длины  $\ell$  провода, может составлять мили-, микро-, нано-Омы.

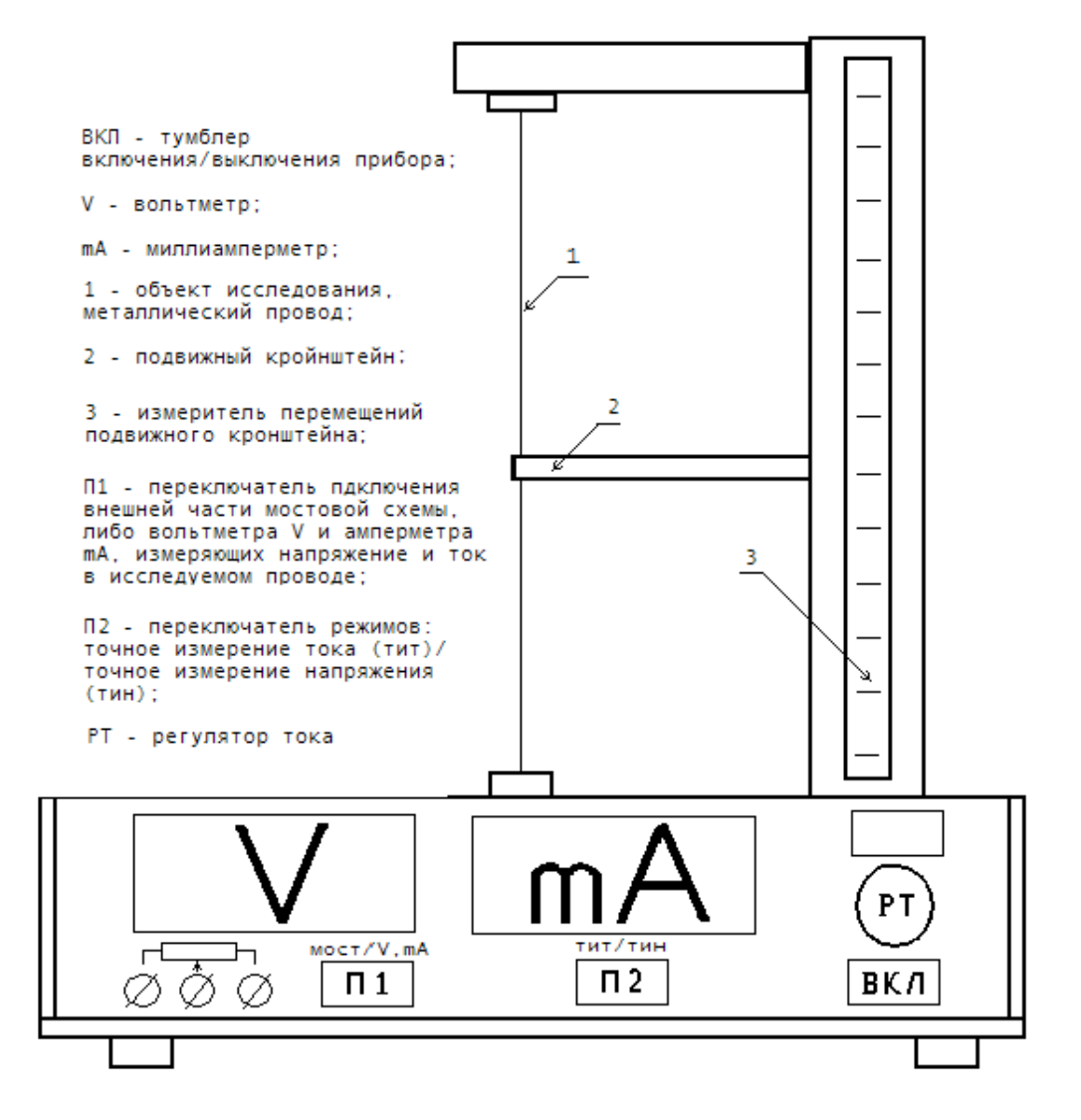

Рис. 1. Стенд для определения удельного сопротивления ρ провода малых сечений (d < 1,0 мм)

При таких измерениях нельзя пренебрегать внутренним сопротивлением вольтметра *R<sup>V</sup>* и миллиамперметра - *RA*. Поэтому в лабораторной установке предусмотрены два режима измерения тока и напряжения для исследуемого провода: режим *точного измерения тока* (тит) и режим *точного измерения напряжения* (тин). Различие режимов становятся понятными, если рассмотреть их схемную реализацию (Рис. 2).

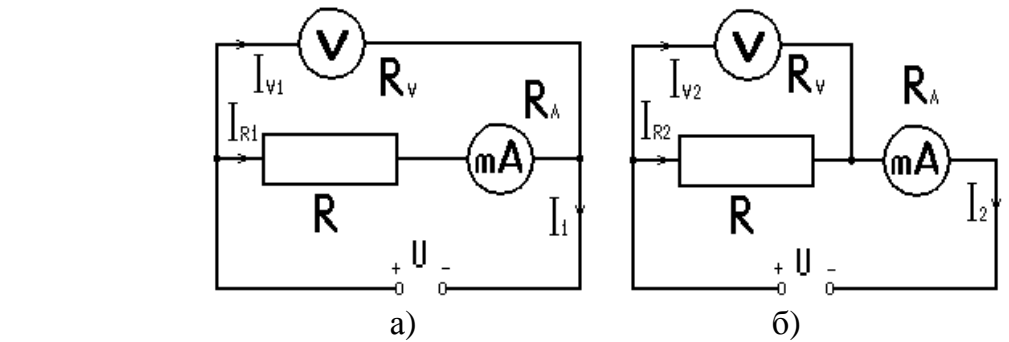

Рис 2. а) схема точного измерения тока; б) схема точного измерения напряжения

Если в исследовании точно определяем ток (Рис. 2 а), то не совсем точно определяем напряжение U. И, наоборот, при точном измерении напряжения (Рис. 2 б) неточно измеряем ток. П2 обеспечивает переключение схем Рис. 2 а, либо – Рис. 2 б. С учетом этих различий формула (1), принимают вид (4) при точном измерении тока на исследуемом проводнике:

$$
\rho_{\text{num}} = R_{\text{num}} \frac{S}{\ell} = \left(\frac{U_{\text{num}}}{I} - R_A\right) \frac{S}{\ell},\tag{4}
$$

 $H(5)$ :

$$
\rho_{\min} = R_{\min} \frac{S}{\ell} = \frac{U_{\min}}{(I - \frac{U_{\min}}{R_v})} \frac{S}{\ell}.
$$
\n(5)

при точном измерении напряжения на исследуемом проводнике. Для определения р<sub>изм</sub>, будем следовать ниже приведенной методике.

#### Порядок выполнения работы

1. Включите стенд (загорится контрольная лампочка).

2. П1 переключите в режим V, mA (появятся некоторые показания для напряжения и тока на измерительных приборах).

3. По заданию преподавателя, для Вашей подгруппы, регулятором РТ установите заданное значение тока через исследуемый провод.

4. Подвигайте кронштейн 2. Если при этом начинает изменяться напряжение на вольтметре V (ток mA постоянен), то установка готова к работе.

5. Зафиксируйте 10 положений  $\ell$  кронштейна 2 и соответствующих этим положениям напряжений. Сначала в режиме  $U_{\text{run}}$ , а затем -  $U_{\text{run}}$ . (переключатель П2). Данные занесите в Таблицу.

6. На основе формул (4) и (5) рассчитайте  $R_{\text{run}}$  и  $R_{\text{run}}$  для всех измерений. По полученным данным на одной координатной системе постройте зависимо-CTH  $R_{\text{THT}} = f(\ell)$  H  $R_{\text{THH}} = f(\ell)$ .

7. Постройте усредненную характеристику R=f( $\ell$ ). По ней, используя (2) и максимальные на графике значения  $\Delta R$  и  $\Delta \ell$ , определите  $\Delta R/\Delta \ell$ . Зная диаметр провода d, найдите удельное сопротивление  $\rho_{\text{max}}$  провода.

| $N_2$    | .,       | $\overline{\phantom{0}}$<br>ι, | $U$ THT, | r - <del>r 1</del> - - -<br>$U$ <sub>THH</sub> , | $F$ HOM $-$<br>$R_{THT}$ | $R$ <sub>THH</sub> , | $\rho$ <sub>изм</sub> , | $\Delta \mathsf{p}$ |
|----------|----------|--------------------------------|----------|--------------------------------------------------|--------------------------|----------------------|-------------------------|---------------------|
|          | мA       | CM                             | B        | B                                                | O <sub>M</sub>           | Oм                   | Ом м                    | Ом м                |
|          |          |                                |          |                                                  |                          |                      |                         |                     |
| ∠        |          |                                |          |                                                  |                          |                      |                         |                     |
| $\cdots$ | $\cdots$ | $\cdots$                       | $\cdots$ | $\cdots$                                         | $\cdots$                 | $\cdots$             |                         |                     |
| 10       |          |                                |          |                                                  |                          |                      |                         |                     |

Таблина Ланные по определению от металлического провода

8. По справочным данным удельного сопротивления металлов, определите материал, из которого изготовлен исследуемый провод.

9. Оцените погрешность  $\Delta \rho$ . Для этого используете худший результат относительно найденного среднего значения о из числа всех измерений. Запишите итоговый результат исследований.

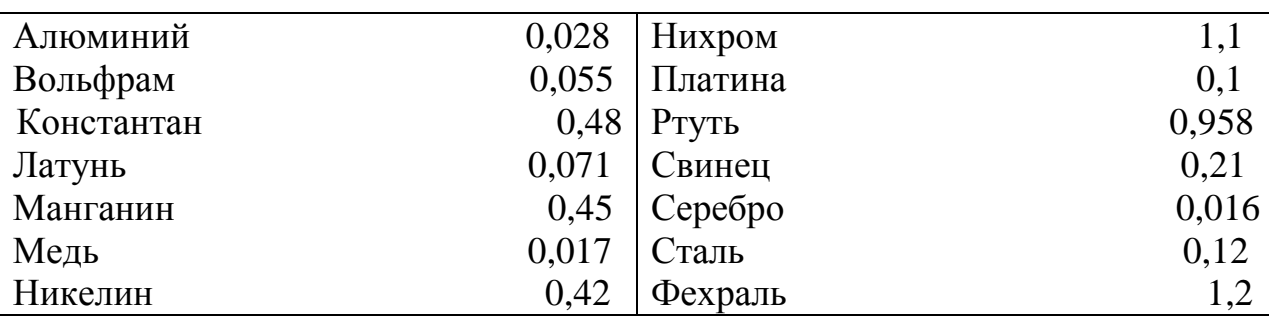

#### Удельное сопротивление некоторых металлов (Ом мм<sup>2</sup>/м или 10<sup>-6</sup> Ом м)

### Контрольные вопросы

1. Что характеризует: сопротивление R провода (проводника)?

2. удельное сопротивление о провода (проводника)?

3. Почему схема Рис. 2 а в ходе исследований позволяет точно измерять ток; а Рис. 2 б – напряжение?

4. Закон Ома: для участка цепи;

5. для замкнутой цепи.

6. Какие факторы влияют на величину погрешности при определении р?

#### Отчет по работе

Должен представлять знания, достаточные для студента, чтобы он мог повторить проведенные исследования без методического описания лабораторной работы. Это предполагает, примерно, следующий план отчета.

Название.

Цель.

Приборы и оборудование.

Теоретические сведения:

- физическая модель лабораторной работы;

- математическая модель лабораторной работы.

Порядок выполнения работы:

- описание выполнения работы с представлением таблиц, графиков, ссылок на математические формулы, результатов исследований;

- выводы по отдельным заданиям.

Итоговый физический вывод по выполненной лабораторной работе.

#### Э11. ПОТЕНЦИАЛЬНОСТЬ ЭЛЕКТРОСТАТИЧЕСКОГО ПОЛЯ

Цель работы: на основе физической модели электростатического поля оценить его потенциальность.

Приборы и принадлежности: физическая модель электростатического поля, транспортир, измерительная линейка.

Электростатическое поле – среда (вид материи), через которую происходит силовое взаимодействие между неподвижными зарядами. Сила взаимодействия двух точечных зарядов в вакууме (воздухе) определяется законом Кулона (1):

$$
\vec{F} = \frac{1}{4\pi\epsilon_0} \frac{q_1 q_2}{r^2} \vec{r}_0
$$
 (1)

q<sub>1</sub> и q<sub>2</sub> - величины зарядов, находящихся на расстоянии г друг от друга;  $\varepsilon_0 = 8.85 * 10^{-12} \phi/m - \mu$ иэлектрическая постоянная;

го - единичный радиус-вектор, указывающий направление действия силы, между зарядами.

Электростатическое поле характеризуется двумя основными параметрами: напряженностью **Е** и потенциалом  $\varphi$ . Первая величина – векторная (силовая характеристика); вторая – скалярная (энергетическая). Напряженность поля Е показывает, какая сила **F** в данной точке поля действует на заряд q (2). Действия силы F, совпадает с направлением действия напряженности Е.

$$
\vec{E} = \frac{\vec{F}}{q}
$$
 (2)

Напряженность электростатического поля, создаваемая точечным зарядом  $(3)$ :

$$
\overline{E} = \frac{1}{4\pi\varepsilon_0} \frac{q}{r^2} \overline{r_0}
$$
 (3)

Потенциал электростатического поля в точке С ф<sub>с</sub> есть работа по перемещению заряда из бесконечности в данную точку поля (4)

$$
\varphi_C = \frac{A_{C\infty}}{q} \tag{4}
$$

Имеется толкование потенциала и в терминологии энергии, но прежде, вспомним из механики некоторые свойства гравитационного поля Земли.

Если тело в поле силы тяжести Земли находилось на высоте h, а затем его переместили на высоту  $h_2$ , то совершалась работа  $A_{12}(5)$ :

$$
A_{12} = mg(h_2 - h_1) \tag{5}
$$

При этом, работа не завесила от траектории перемещения и была равна разности потенциальных энергий. Такое поле сил называли консервативным или потенциальным.

Пусть А – работа по перемещению тела из состояния 1 в состояние 2 и она может производиться по траекториям а, b и с.

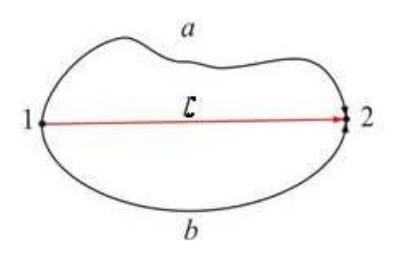

Рис. 1. Работа в поле консервативных сил: A<sub>12</sub>(1a2) = A<sub>12</sub>(1b2) = A<sub>12</sub>(1c2) = A<sub>12</sub>

Изменение направления движения на противоположное вызывает изменение знака работы:

$$
A_{12} + A_{21} = A_{12} - A_{12} = 0 \tag{6}
$$

Работа при перемещении тела на криволинейной траектории при параметре интегрирования  $d\ell$ :

$$
A = \int \vec{F} d\vec{\ell} \tag{7}
$$

Если тело перемещать по замкнутому контуру, то получим условие потенциальности поля силы тяжести Земли (8):

$$
A = \oint \vec{F} d\vec{\ell} = 0 \tag{8}
$$

Потенциальностью может характеризоваться и электростатическое поле. Условие его потенциальности имеет вид (9), (10):

$$
A = \oint \vec{F} \cdot d\vec{r} = \oint q \vec{E} \cdot d\vec{l} = 0 \tag{9}
$$

или (10):

$$
\vec{E}d\vec{\ell} = 0 \tag{10}
$$

Электростатическое поле потенциально, если циркуляция его вектора напряженности вдоль замкнутого контура равна нулю. В таком поле работа по переходу системы из состояния 1 в состояние 2 равна разности потенциальных энергий системы в этих состояниях и не зависит от траектории, по которой происходит переход. (4) можно привести к виду (11):

$$
\varphi_C = \frac{A_{C_{\infty}}}{q} = \frac{W_C - 0}{q} = \frac{W_C - W_{\infty}}{q} = \varphi_C - \varphi_{\infty}
$$
\n(11)

В общем случае, потенциал в точке С, где находится заряд q (12):

$$
\varphi = \frac{W}{q} \tag{12}
$$

9

Для точечного заряда q потенциал определяется выражением (13):

$$
\varphi = \frac{1}{4\pi\varepsilon_0} \frac{q}{r} \tag{13}
$$

Электростатические поля изображают с помощью силовых линий и (или) эквипотенциальных поверхностей (Рис. 2).

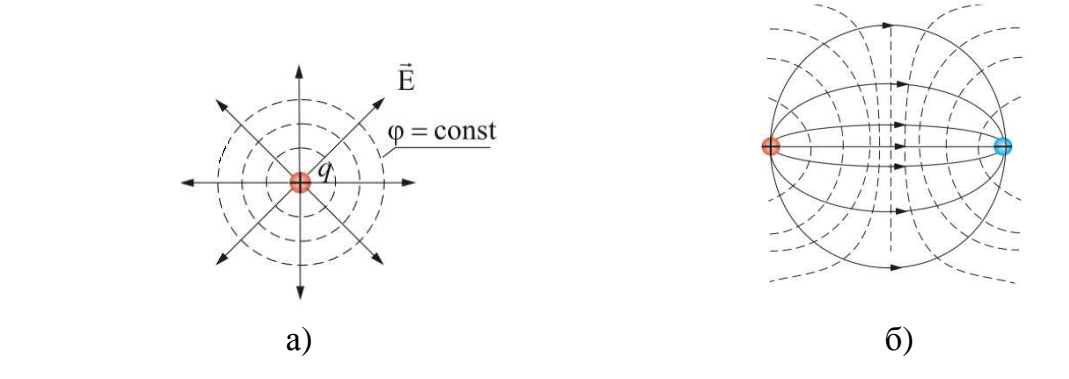

Рис. 2. Изображение электростатических полей посредством силовых линий (линии со стрелками) и эквипотенциальных поверхностей (штриховые линии): а) – для положительного точечного заряда q; б) – диполя (два заряда, равные по величине, но противоположные по знаку)

*Силовые линии* напряженности характеризуются следующими свойствами:

- всегда незамкнуты: начинаются на положительных зарядах (или бесконечности) и заканчиваются на отрицательных зарядах (или бесконечности);

- не пересекаются и не касаются друг друга;

- по густоте линий судят о величине напряжённости поля;

- касательная к силовой линии совпадает с направлением вектора напряженности **E** электростатического поля в данной точке. На Рис. 2 силовые линии обозначены стрелками.

*Эквипотенциальная поверхность* – геометрическое место точек одинакового потенциала в электростатическом поле. На Рис 2 а эти поверхности - окружности. В пространстве х,y,z (13) потенциалы точек образуют сферу. Для диполя (Рис. 2 б) эквипотенциальные поверхности – сферы, вблизи зарядов, но нарушают эту форму вдали от них. Эквипотенциальные поверхности характеризуются следующими свойствами:

- работа по перемещению электрического заряда вдоль любой эквипотенциальной поверхности равна нулю;

- вектор напряженности электростатического поля всегда перпендикулярен эквипотенциальной поверхности в данной точке.

Напряженность и потенциал - разные параметры электростатического поля, но между ними существует зависимость.

Пусть заряд q создает однородное электростатическое поле, а пробный заряд  $q_{\text{m}}$  перемещают вдоль оси ОХ на малое расстояние dx, увеличивая расстояние от заряда q. В точке  $x_1$  поле имело потенциал  $\varphi$ ; в точке  $x_2 = x_1 + dx$ , куда переместили пробный заряд, потенциал стал φ-dφ (с увеличением расстояния от источника поля, его потенциал уменьшается). При этом, работа по перемещению  $q_{\text{m}}$  может быть представлена двояко (14), (15):

$$
A = q_{np}(\varphi_2 - \varphi_1) = q_{np}(\varphi - d\varphi - \varphi) = -q_{np}d\varphi
$$
\n(14)

$$
A = q_{np} E(x_2 - x_1) = q_{np} E dx
$$
 (15)

Откуда (16):

$$
E = -\frac{d\varphi}{dx} \tag{16}
$$

В физике, если параметр соотносится с расстоянием, то он называется *градиентом.* Есть *температурный градиент.* Вблизи горящей спички температура убывает с ростом расстояния от огня. (16) - градиент потенциала поля вдоль оси Х. В пространстве х,у,z градиент потенциала примет вид (17):

$$
\overline{E} = -\overline{\text{grad}}\varphi = -(\frac{\partial \varphi}{\partial x}\overline{i} + \frac{\partial \varphi}{\partial y}\overline{j} + \frac{\partial \varphi}{\partial z}\overline{k})
$$
(17)

«Минус» указывает, на то, что напряженность **E** направлена в сторону убывания потенциала. Градиент потенциала - величина, характеризующая изменение потенциала в направлении силовой линии.

**Стенд для определения эквипотенциальных поверхностей электростатического поля.** В работе исследуются поля, создаваемые одним зарядом, находящимся во внешнем поле; либо, двумя одноименными зарядами (Рис. 3).

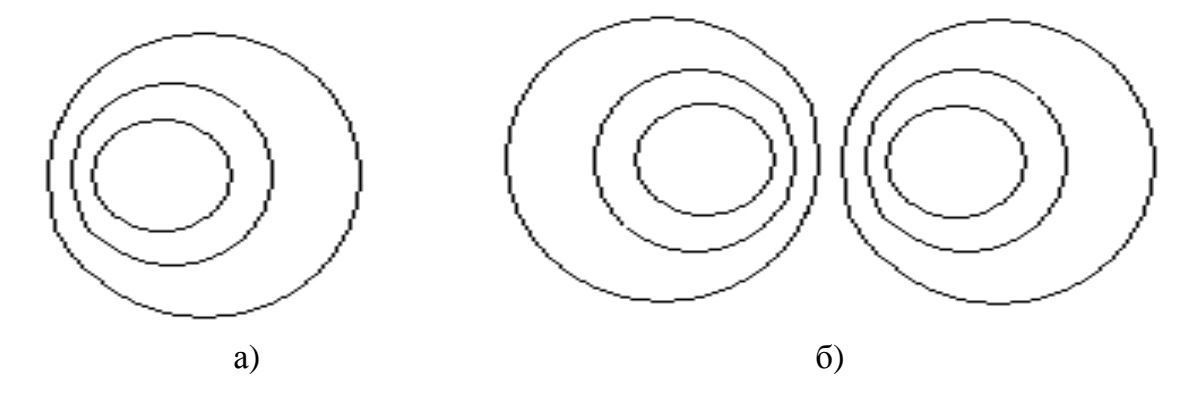

Рис. 3. Эквипотенциальные поверхности: а) – одиночного заряда во внешнем электростатическом поле; б) – двух одноименных зарядов

Такие модели полей можно получить на основе метода зондов, заключающегося *в том, что экспериментальное исследование электростатического поля заменяют изучением постоянного во времени электрического тока в слабо проводящих средах.* 

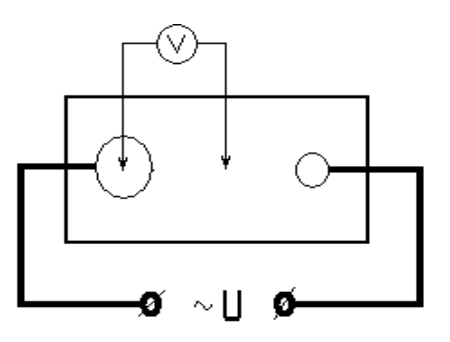

Рис. 4. Ванна для определения эквипотенциальных поверхностей

На дно электролитической ванны укладывают лист бумаги, смоченный в воде, но лучше, в растворе поваренной соли (Рис 4). Чтобы получить поля вида Рис. 3, следует использовать электроды-окружности и на них подавать напряжение U. Зондирование проводят вольтметром V. Одну его клемму включают на точку нулевого потенциала в ванне (центр окружности электрода), а другой выискивают точки одинакового потенциала. Все линии (Рис. 3) имеют одинаковые потенциалы, но их величина уменьшается по мере удаления от центра электрода. Эквипотенциальные поверхности Рис. 3 б получены при условии одинаковых радиусов электродов в электролитической ванне.

**Определение напряженности электростатического поля в точке на основе эквипотенциальных поверхностей.** 

Для определения напряженности электростатического поля **Е** в любой точке физической модели используем градиент потенциала (16), учитывая, что *линия напряженности электростатического поля перпендикулярна эквипотенциальной поверхности* (Рис. 5). АD перпендикулярна эквипотенциальной линии с потенциалом  $\varphi_1$ ; BD - эквипотенциальной линии с потенциалом  $\varphi_2$ .

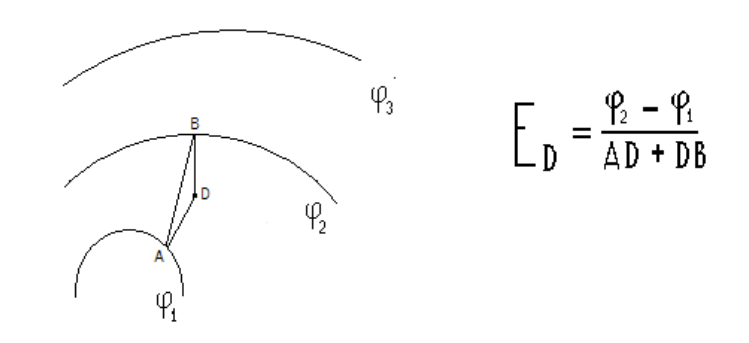

Рис. 5. Определение величины напряженности Е<sub>р</sub> электростатического поля в произвольной точке D фрагмента эквипотенциальных поверхностей.

**Оценка потенциальности электростатического поля на основе картины эквипотенциальных поверхностей.** На картине эквипотенциальных поверхностей, выберем, произвольно, замкнутый контур – прямоугольник (Рис. 6) и будем проверять выполнение условия (10). Интегрирование предполагает суммирование  $E_{\ell}d\ell$  по всему контуру. Результат будет тем точнее, чем меньше элементы контура dl. Однако можем выбрать сравнительно «большие» отрезки ∆ и провести оценку напряженностей в их центре. Тогда (10) представим в виде (18):

$$
\oint \overline{E} \, d\ell \approx \sum_{i=1}^{n} E_{\ell} \Delta \ell = \sum_{i=1}^{n} E \Delta \ell \cos \alpha = 0 \tag{18}
$$

Если  $\Delta \ell$ =const, получим (19):

$$
\sum_{i=1}^{n} E \cos \alpha = 0 \tag{19}
$$

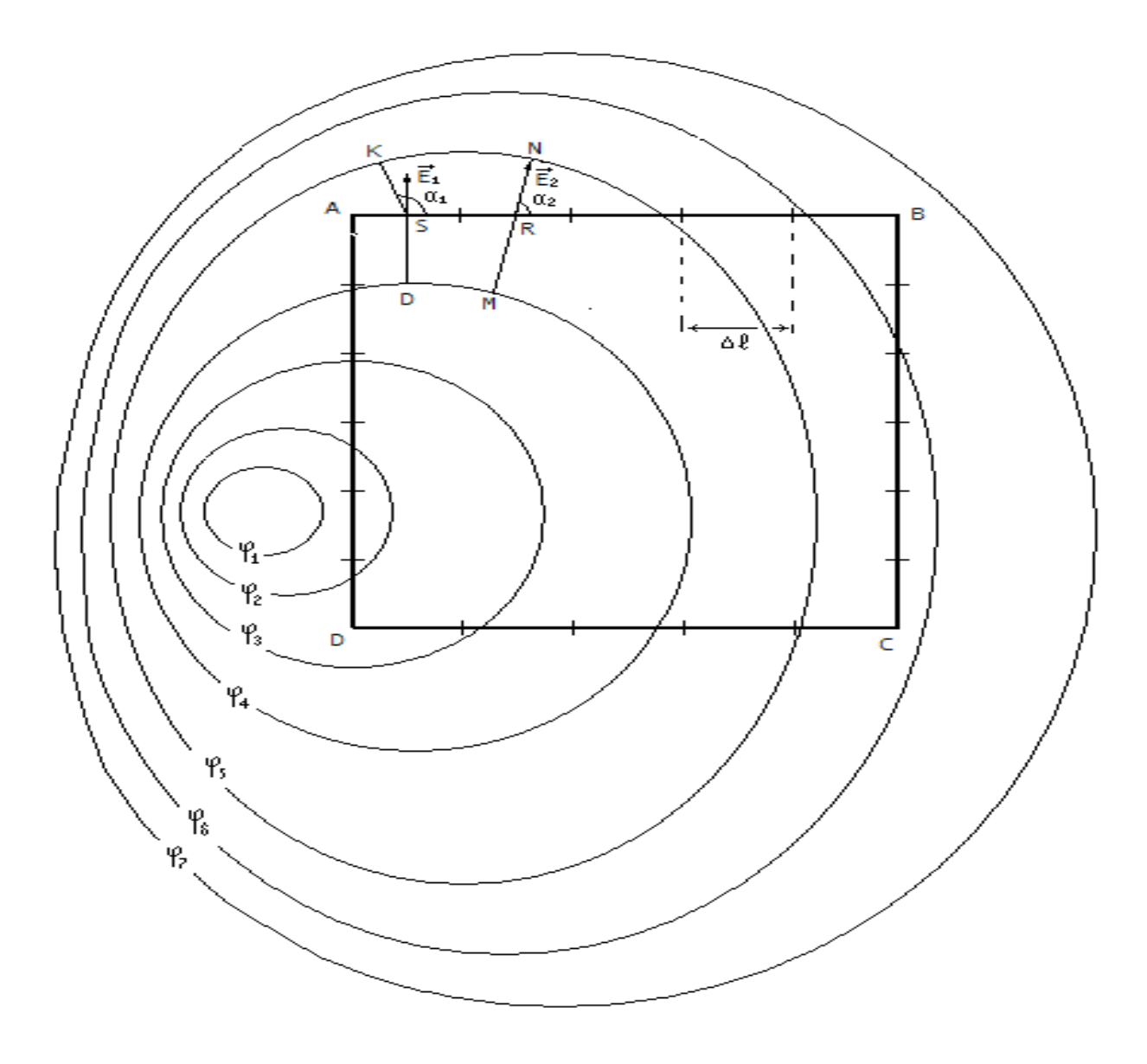

Рис. 6. Выбор замкнутого контура на модели электростатического поля

Контур разобьем на n целых элементов  $\Delta \ell$  и определим напряженность **E** (Рис. 6) в центре каждого отрезка (S, R и т.д.). Силовая линия напряженности перпендикулярна эквипотенциальной линии и совпадает с направлением напряженности в точках S, R и т.д. С помощью транспортира можем определить угол  $\alpha$ , между  $\Delta \ell$  и Е. Зная, модуль Е и угол  $\alpha$  (19) для всех элементов контура, проверяем условие (10).

### Порядок выполнения лабораторной работы.

Будем считать, что потенциалы двух любых соседних эквипотенциальных поверхностей отличны на 1В. Если, например,  $\varphi_1 = 10 B$ , то  $\varphi_2 = 9B$ ,  $\varphi_3 = 8B$  и т.д.

1. Произвольно постройте прямоугольный замкнутый контур, такой, чтобы на его сторонах укладывалось целочисленное значение элементов  $\Delta \ell$ . С целью облегчения оформления результатов измерений их можно разделить на суммы произведений  $E$ соза (19) на отрезках АВ, ВС, СD, DA.

2. Осуществите графическое построение векторов напряженностей Е через центры элементов ∆ $\ell$ . В соответствии методики Рис. 5 проведите расчет величины вектора Е в этих центрах. Измерьте углы а для каждого из элементов. Составьте таблицу и, результаты исследований занесите в нее.

3. Оцените модель электростатического поля на предмет его принадлежности к потенциальному полю (10).

4. Будем считать, что внутри первой эквипотенциальной линии электростатическое поле определяется лишь зарядом q, находящимся в центре линии ф<sub>1</sub>. Какова величина заряда q (13), чтобы в месте расположения первой эквипотенциальной линии был потенциал  $\varphi_1$ .

5. Для Вашего варианта, при этом же условии, определите величину напряженности **E** (3) в месте расположения линии  $\varphi_1$ .

#### Контрольные вопросы

1. Что есть электростатическое поле? Его параметры и характеристики.

2. Смысл напряженности и потенциала электростатического поля.

3. Зависимость напряженности и потенциала электростатического поля.

4. Условие потенциальности электростатического поля.

#### Отчет по работе:

Название. Цель.

Теоретические сведения:

физические и математические модели исследований.

Порядок выполнения работы.

Отразить физическую модель электростатического поля Вашего варианта в виде эквипотенциальных линий с произвольно выбранным прямоугольным контуром.

Таблица данных исследований для проверки потенциальности электростатического поля.

Выволы.

#### Э12. ИЗУЧЕНИЕ ЗАКОНОВ ПОСТОЯННОГО ТОКА

Цель работы:

- освоение мультиметра на примере прибора В7-35;

- проверка формул для эквивалентного сопротивления последовательного и параллельного соединения резисторов;

- измерение ЭДС и внутреннего сопротивления источника постоянного тока.

Приборы и оборудование: мультиметр В7-35; магазин сопротивлений, источник постоянного тока.

Если к концам проводника подключить источник электродвижущей силы (ЭДС) то в проводнике возникнет электрическое поле. Это результат действия электрического поля, которое действует на заряды проводника кулоновской силой и вызовет движение свободных зарядов - электронов вдоль самого проводника. Источник ЭДС не только перемещает свободные заряды по проводнику, он также поглощает заряды, сместившиеся на один из концов проводника, и переводит их на противоположный конец, обеспечивая тем самым движение зарядов по замкнутому пути. При этом между концами проводника поддерживается разность потенциалов U, а движение зарядов в проводнике означает протекание по нему тока I.

Зависимость величины тока - I от разности потенциалов - U порою бывает весьма сложной. Однако в частном случае металлического проводника формула, выражающая эту связь, оказывается прямой пропорциональностью, что отражается выражением (1):

$$
I = GU \tag{1}
$$

Параметр G определяется длиной, площадью поперечного сечения, материалом проводника и называется его проводимостью. Единицей проводимости является сименс (См). Более употребительной единицей является величина, обратная проводимости и называемая электрическим сопротивлением проводника (или просто - сопротивлением). Единица сопротивления проводника электрическому току Ом (2).

$$
R = \frac{1}{G} \tag{2}
$$

В этом случае (1) принимает вид (3) известного закона Ома:

$$
I = \frac{U}{R} \tag{3}
$$

15

Таким образом, для измерения сопротивления проводника необходимо подключить его к источнику ЭДС, измерить величины напряжения на проводнике и тока через него, а затем вычислить их отношение. Конечно, существуют приборы, выполняющие эти измерения автоматически и индицирующие величину сопротивления. Один из таких приборов – мультиметр В7-35 имеется на рабочем месте (Рис. 1). Для перевода его в режим измерения сопротивлений необходимо правый поворотный переключатель перевести в нижнее положение (К $\Omega$  M $\Omega$ , а левый – в верхнее положение (=).

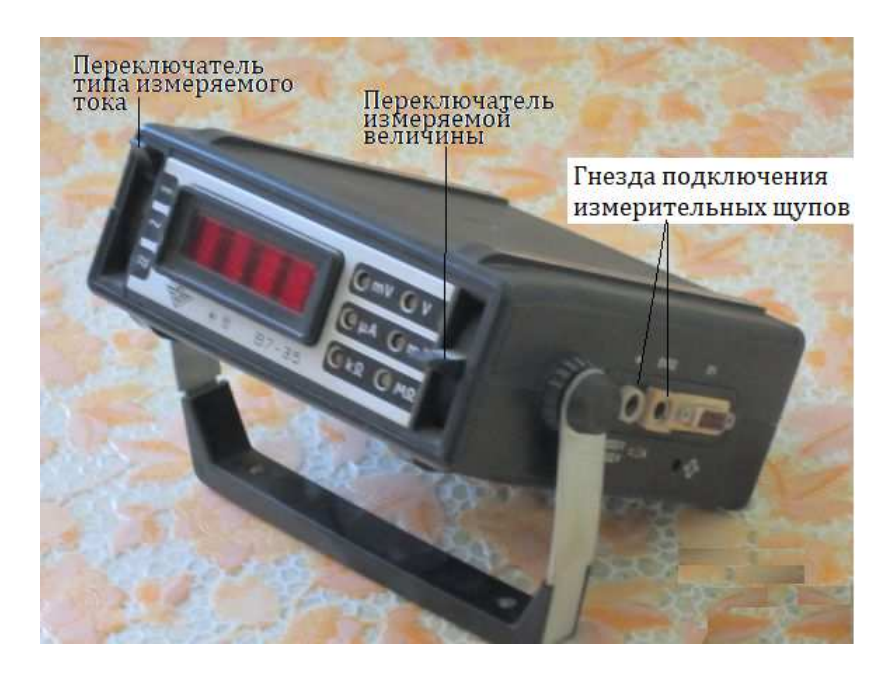

Рис. 1. Мультиметр В7-35

*Задание 1. Измерение сопротивлений резисторов с помощью мультиметра В7-35.* 

Часто требуются элементы с заданным сопротивлением, называемые резисторами. На рабочем стенде имеются 8 резисторов, обозначенных  $R_1, R_2, R_3, u$ т.д. С помощью мультиметра измерьте и запишите сопротивления всех резисторов.

*Задание 2. Проверка формул для эквивалентного сопротивления при последовательном и параллельном соединении резисторов.*

Электрической цепь называется совокупность электрически соединенных между собой устройств. Электрические соединения осуществляются с помощью проводов - металлических тел с большой электропроводностью (малым сопротивлением). Зачастую сопротивление соединительных проводов полагается равным нулю. Отдельные устройства, входящие в состав цепи называются ее элементами. Для изображения электрической цепи ее элементам присвоены

условные обозначения, а само графическое изображение цепи называется ее схемой.

На Рис. 2. показаны условные обозначения некоторых элементов электрических цепей.

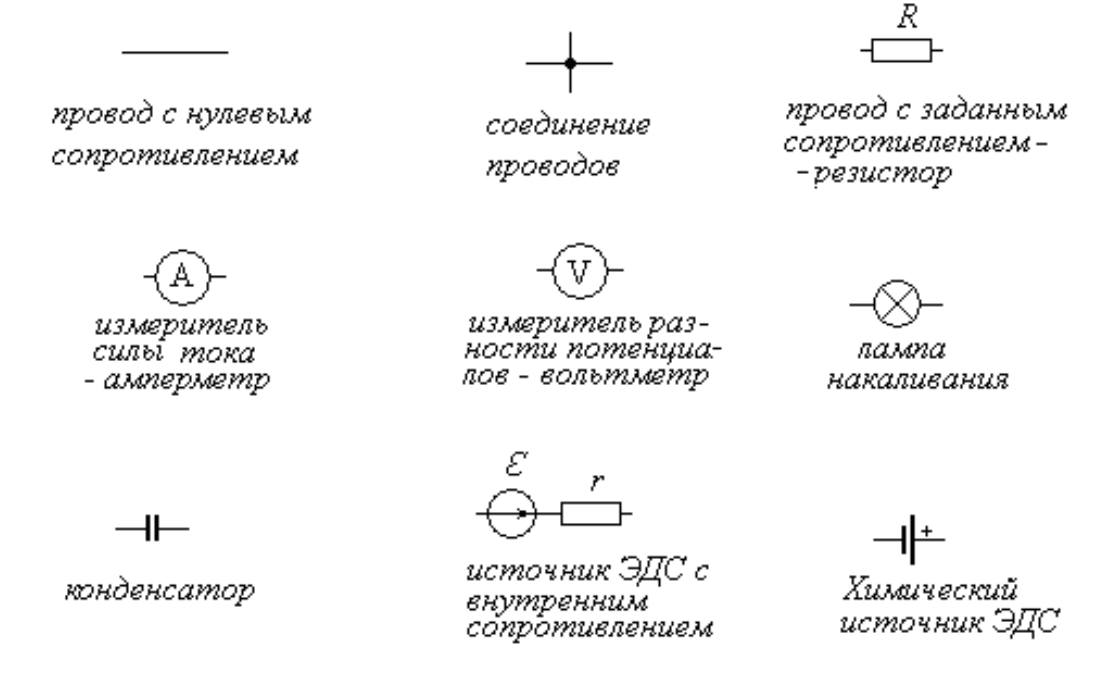

Рис. 2. Условные обозначения некоторых элементов электрических схем

Если два или более элементов цепи обтекаются одним и тем же током, как показано на Рис. 3 а, то они считаются соединенными последовательно. Соединяя 2 или 3 резистора лабораторного стенда последовательно и измеряя сопротивление между крайними клеммами такой цепи, получите формулу для эквивалентного сопротивления при последовательном сопротивлении резисторов (Рис. 3 а).

Если к двум или большему числу элементов цепи приложено одно и то же напряжение, то они считаются соединенными параллельно. Параллельное соединение резисторов показано на Рис. 3 б.

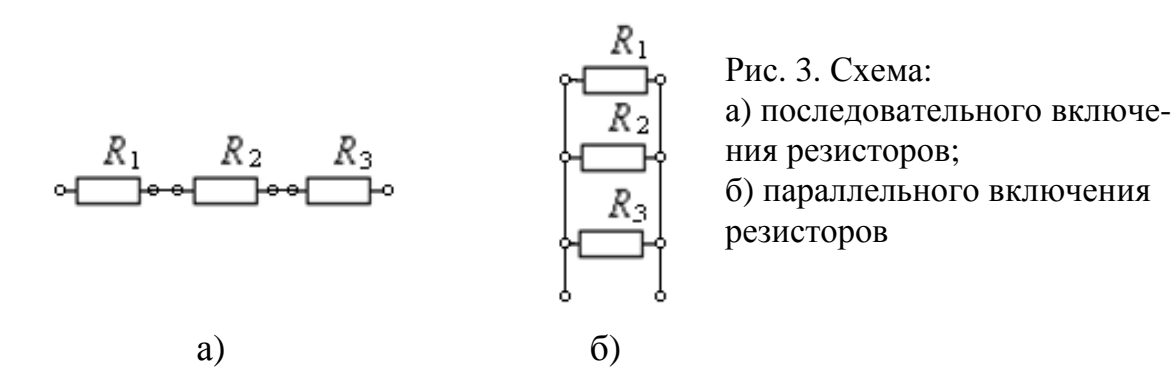

Соедините параллельно два резистора на лабораторном стенде и измерьте эквивалентное сопротивление между нижними клеммами. Экспериментируя с различными резисторами и их количеством в параллельном соединении, определите формулу, выражающую эквивалентное сопротивление при таком подключении.

Задание 3. Измерение напряжения источника ЭДС и его внутреннего сопротивления.

Источник ЭДС снимает заряды, перемещенные им по внешней электрической цепи на одну из своих клемм, и затем по своему внутреннему каналу переводит эти заряды на другую свою клемму. Это перемещение осуществляется так называемыми сторонними силами против электрического поля, существующего в источнике ЭДС. Таким образом, на любой свободный заряд внутри источника ЭДС действуют в противоположные стороны две силы: одна - это кулоновская сила электрического поля; другая - сторонняя сила источника ЭДС.

Когда источник напряжения ни к чему не подключен (отсутствие внешней цепи), на заряды внутри него продолжают действовать сторонние силы. Перемещение зарядов сторонними силами увеличивает избыточный заряд на клеммах источника напряжения и разность потенциалов - U между этими клеммами. При этом увеличивается и электрическая сила, действующая на заряды. При некоторой величине напряжения U обе силы уравновешивают друг друга, при этом, перемещение зарядов внутри источника напряжения прекращается и, создается положение, когда напряжение между клеммами источника ЭДС не изменяется. Такая равновесная величина напряжения в отключенном источнике называется его электродвижущей силой (ЭДС) и обозначается буквой  $E$  (He путать с напряженностью электрического поля).

Если между клеммами источника ЭДС подключается внешняя цепь, то в ней под действием напряжения источника возникает электрический ток. Равновесие между сторонней и электрической силой внутри источника ЭДС оказывается нарушенным в пользу электрической силы, которая получает для перевода зарядов с клеммы на клемму внешний канал электрической цепи. Вследствие этого напряжение между клеммами уменьшается до наступления нового равновесия. Чем больше ток отдает источник ЭДС во внешнюю цепь, тем значительнее уменьшается напряжение на его клеммах. Зависимость напряжения между клеммами источника напряжения от величины, отдаваемого во внешнюю цепь тока можно выразить приблизительной формулой (4), в которой коэффициент г называется внутренним сопротивлением источника ЭДС:

$$
U = E - Ir_i \tag{4}
$$

Как видно из (4) и закона Ома (3) для определения ЭДС и внутреннего сопротивления источника напряжения достаточно измерить величину напряжения U между его клеммами в отсутствие внешней цепи, а затем при наличии внешней цепи в виде известного сопротивления - R. Первое измерение сразу дает величину ЭДС – E, а второе – напряжение U в формуле (4). Подставив в (4) вместо I его величину из закона Ома (3), получим формулу для определения внутреннего сопротивления источника ЭДС гі. Сделайте это.

Измерьте ЭДС и внутреннее сопротивление гальванического элемента, который находится на стенде лабораторной работы. Для измерения напряжения необходимо правый переключатель мультиметра В7-35 перевести в положение mV V.

Задание 4. Измерение напряжения и тока в электрической цепи.

Соберите простейшую электрическую цепь из источника ЭДС Б5-43 и резистора с наименьшим сопротивлением из числа ранее измеренных на лабораторном стенде.

Включите источник напряжения и, пользуясь внутренним вольтметром источника Б5-43, установите напряжение на его клеммах 6 В.

Переведите мультиметр в режим измерения напряжения и измерьте напряжение на клеммах подключенного резистора.

Для измерения тока, текущего через резистор необходимо:

### разорвать цепь тока и в разрыв включить амперметр.

Переведите мультиметр в режим измерения тока (µA mA).

Удалите один из проводов, соединяющих источник напряжения с резистором, и включите вместо него мультиметр.

Проведите измерение тока еще для нескольких резисторов лабораторного стенла.

Выполняется ли закон Ома?

### Контрольные вопросы.

1. Сформулируйте закон Ома для участка цепи и для замкнутой цепи.

2. Что такое сопротивление проводника?

3. Что такое резистор?

4. Какова роль сторонних сил в источниках ЭДС?

5. Как измерить величину источника ЭДС?

6. Изобразите схемы для измерения напряжения, тока и сопротивления посредством мультиметра.

### Требования к отчету.

Записать название работы, цель, оборудование.

Для каждого из проводимых опытов изобразить схему соединения элементов, описать одной - двумя фразами идею измерений, записать результаты измерений и сопутствующих расчетов.

Выволы.

Ответить письменно на контрольные вопросы.

### Э13. РЕЗИСТИВНЫЕ ЦЕПИ ПОСТОЯННОГО ТОКА

Цель работы: сопоставление результатов измерений в электрической цепи постоянного тока с расчетными данными.

Приборы и оборудование: источник напряжений, измеритель сопротивлений, напряжений и токов; резисторы разного номинала сопротивлений R.

Если любую электрическую или электронную систему (компьютер, калькулятор, телефон и др.), образно говоря, «разложить на атомы» (неделимые электрические элементы), то получиться схема из резисторов, конденсаторов, катушек индуктивностей и источников ЭДС. Но работу схемы в таком виде трудно понять, изучать, исследовать. Поэтому в электро- радиотехнике пользуются такими образованиями как диоды, транзисторы, микросхемы, трансформаторы..., которые могут быть представлены схемами замещения из сопротивлений R, индуктивностей L и емкостей С. Да и сами элементы R, L, C -«спутники» диодов, транзисторов, микросхем. Поэтому радиотехника и электроника, в числе разных вопросов, изучает эти элементы и схемы из них. Рассмотрим работу сопротивления R, в цепях постоянного тока.

Цепь постоянного тока - это соединения из электро, радио элементов по законам электричества, когда в схеме токи и напряжения неизменны с течением времени. Сопротивление  $R$  – величина, характеризующая свойства проводника (полупроводника, жидкости, газа ...) препятствовать прохождению электрического тока. Если основная функция конденсатора с емкостью  $C$  – накапливать энергию электрического поля, а для соленоида с индуктивностью L - энергию магнитного поля, то при прохождении тока по элементу с сопротивлением R в нем выделяется тепло и при этом изменяется величина проходящего по нему тока. Элементы, регулирующие токи и напряжения в цепи - резисторы. Их основной параметр – сопротивление R. Способы их соединения - Рис. 1.

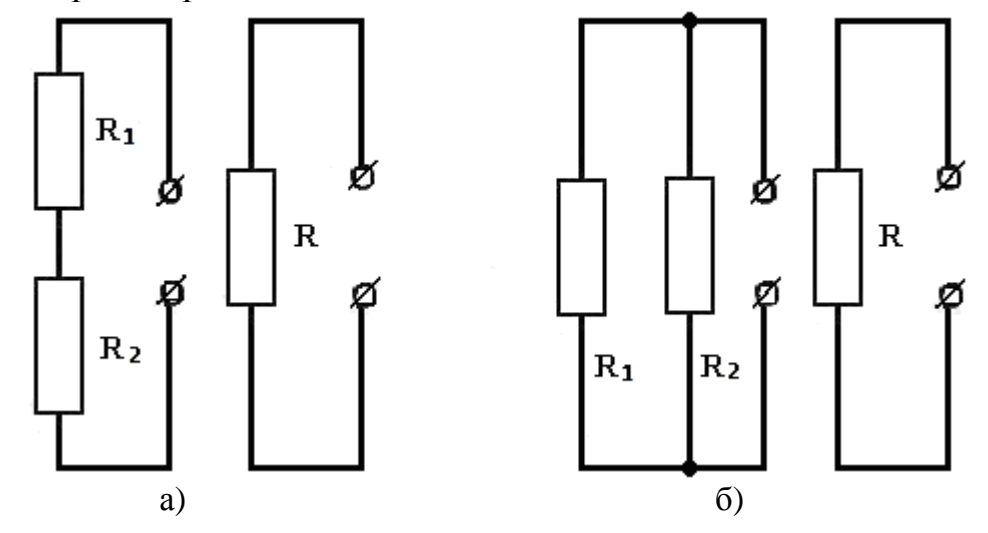

Рис. 1. а) – последовательное; б) - параллельное включение резисторов и их эквивалентные сопротивления R

Напомним, расчет эквивалентных сопротивлений *R* при последовательном (Рис. 1 а) и параллельном (Рис. 1 б) включении резисторов, соответственно, выражения (1) и (2):

$$
R = R_1 + R_2 \tag{1}
$$

$$
\frac{1}{R} = \frac{1}{R_1} + \frac{1}{R_2}
$$
 (2)

Сопротивление проводника, в виде металлического провода (3):

$$
R = \rho \frac{\ell}{S} \tag{3}
$$

*R* характеризует материал провода препятствовать прохождению электрического тока (*ρ*) и его геометрические размеры (*ℓ* - длина провода; *S –* площадь поперечного сечения). Кроме того, *R* не зависит от тока, проходящего по проводу, ни от прикладываемого к нему напряжения. Однако, косвенно, ток влияет на величину провода *R* - через температуру. Сопротивление резисторов R так же независимо от  $I_R$  и  $U_R$ , но может определяться на основе закона Ома.

Нам приходится менять источники питания (выделены пунктиром Рис. 2 а, б) в телефоне, калькуляторе, фонарике и т.д. Последние, как потребители энергии, моделируются резистором. Не вникая в физику получения напряжения на основе химической реакции в батарейке (аккумуляторе), будем считать, что имеется источник ЭДС с напряжением *ε* и внутренним сопротивлением – *r*, который подключаем к нагрузке сопротивлением *R* (Рис. 2 а, б).

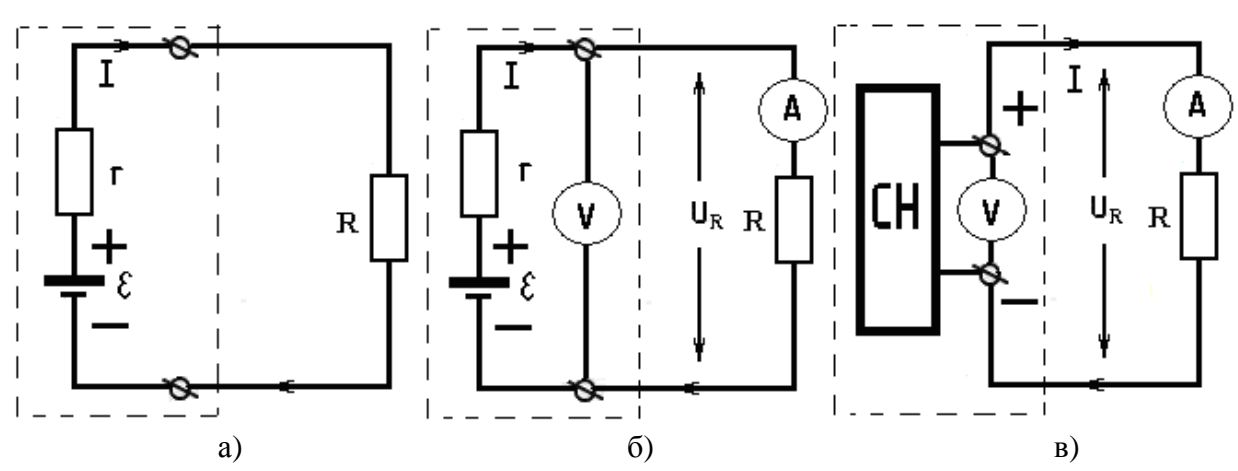

Рис. 2. а) - подключение нагрузки к источнику ЭДС; б) – схема для исследования нагрузки и источника ЭДС; в) – использование стабилизатора напряжения (СН) для питания нагрузки сопротивлением *R*

Для любой электрической цепи выполняется баланс токов, напряжений и мощностей. Цепь Рис. 2 а – неразветвленная; Рис. 2 б, в – условно неразветвленные, так как у идеального вольтметра  $R$ <sup>*ν*</sup> ≈ ∞, и считаем, что ток через вольтметр не идет. Для всех схем Рис. 2:  $I = I_r = I_R$  В них не приходиться наблюдать

баланса токов за счет разветвления цепи, но баланс напряжений и мощностей выполним и отражен в  $(4)$ , $(6)$ , $(7)$ , $(9)$ .

В соответствии закона Ома, баланс напряжений для Рис. 2 а (4):

$$
\varepsilon = U_r + U_R = Ir + IR \tag{4}
$$

$$
\text{rge, } U_r = Ir; \quad U_R = IR; \tag{5}
$$

Умножим (4) на I, получим уравнения баланса мощностей (6):

$$
\varepsilon I = I^2 r + I^2 R \tag{6}
$$

 $\epsilon I = P_{\epsilon}$  мощность, отдаваемая источником ЭДС, с напряжением  $\epsilon$ ; - выделяющаяся, на его внутреннем сопротивлении  $r$ ;  $I^2r = P$  $I^2R = P_p$ - на нагрузке с сопротивлением  $R$ .

Итак, баланс мощностей (7):  $P_s = P_r + P_R$  $(7)$ 

Мощность на нагрузке R может выражаться и через  $U_R$  и произведение тока на напряжение (8):

22 EMBED Equation.3 
$$
P_R = I_R U_R = \frac{U_R^2}{R} = I_R^2 R
$$
 (8)

С учетом последнего, и того, что:  $I = I_r = I_R$ , уравнение (7) может иметь вид  $(9).$ 

$$
\varepsilon I = \frac{U_r^2}{r} + \frac{U_R^2}{R} = I_r U_r + I_R U_R = P_r + P_R \tag{9}
$$

Источниками постоянного напряжения являются батарейки и аккумуляторы. Их основные параметры  $\varepsilon$  (B) и  $r$  (O<sub>M</sub>). Чем меньше внутреннее сопротивление г источника ЭДС, тем больший кпд он имеет. У автомобильных и гаджетовых аккумуляторах г может составлять доли Ом; у батареек - от долей Ом до единиц кОм (у высоковольтных источников напряжений). Постоянные напряжения реализуют зарядные устройства - стабилизаторы напряжения (СН). В разном схемном исполнении они используются в схемах компьютеров, калькуляторов, плееров и т.д. Зарядные устройства преобразуют напряжение сети ( $\approx$ 220 В, 50 Гц) в постоянные напряжения. Схема питания нагрузки R от CH приведена на Рис. 2 в. Она может заменяться на Рис. 2 а. Это имеет место в ноутбуке: после отключения от сети, ноутбук переходит в автономный режим питания.

#### Порядок выполнения работы

Задание 1. Измерение сопротивлений простейших электрических цепей.

1.1 С помощью В7-35 (или другого прибора), с максимальной точностью, измерьте сопротивления  $R_1-R_8$ . Прибор установите в режим измерения сопротивлений и к его клеммам последовательно подключайте с помощью проводов резисторы  $R_1-R_8$ . Данные измерений занесите в табл. 1.

| $R_N$ | $R_{B7-38}$ | U <sub>R</sub> , | $I_N,$ | $R_{OM}$ | $\Delta R$ , | $\delta_{R}$ , | $<\!\!\delta_{\rm R}\!\!>,\qquad \qquad \hphantom{\delta_{\rm R}}\!\!$ |
|-------|-------------|------------------|--------|----------|--------------|----------------|------------------------------------------------------------------------|
|       | кОм         | B                | mA     | кОм      | кОм          | %              |                                                                        |
| $R_1$ |             |                  |        |          |              |                |                                                                        |
| $R_2$ |             |                  |        |          |              |                |                                                                        |
| $R_3$ |             | по зада-         |        |          |              |                |                                                                        |
| $R_4$ |             | нию              |        |          |              |                |                                                                        |
| $R_5$ |             |                  |        |          |              |                |                                                                        |
| $R_6$ |             | препода-         |        |          |              |                |                                                                        |
| $R_7$ |             | вателя           |        |          |              |                |                                                                        |
| $R_8$ |             |                  |        |          |              |                |                                                                        |

Таблина 1. Измерение значений сопротивлений резисторов  $R_1-R_8$ 

1.2 Измерим сопротивления  $R_1-R_8$ , на основе закона Ома. Резисторы  $R_1-R_8$ подключаем по схеме Рис. 2 в с помощью соединительных проводов к клеммам «+» и «-» Б 5-43А. Данные исследований заносим в табл. 1.

*UR* – напряжение на клеммах прибора и резистора (резисторов) нагрузки, которое задает преподаватель (1-10 В) для каждой подгруппы студентов.

Правый вращающейся регулятор выведите в крайнее (по часовой стрелке) положение.

Он задает максимальный ток защиты прибора от перегрузок. Если этот регулятор оставить в промежуточном состоянии, то в ходе исследований возможно отключение выходного напряжения прибора (зажгется правая контрольная лампа Б5–43А). Чтобы защита прибора не мешала исследованиям, установим максимальный ток, который допустим для прибора и при котором возможна его нормальная работоспособность.

Левый регулятор устанавливает  $U_R$  (см. табл. 1). Шкала Б5-43А может показывать ток и напряжение нагрузки. Переключатель шкалы в верхнем положении показывает напряжение В; в нижнем – ток mA. Если точность измерения тока Б5-43А недостаточна для исследований, то его измерение проводим (по указанию преподавателя) другим прибором.

Абсолютная погрешность измерений:  $\Delta R = |R_{B7-35} - R_{OM}|$ .

Относительная погрешность  $\delta_R$ , это отношение  $\Delta R$  к истинному значению R. Поскольку  $R_{\text{OM}}$  можем определить более точно, чем  $R_{\text{B7-35}}$  (количество знаков после запятой), то эту величину будем считать истинной.  $\delta_R = \Delta R/R_{OM}$ .

 $\langle \delta_R \rangle$  - среднее значение относительной погрешности серии измерений.

1.3. По данным табл. 1, на основе значений  $R_{OM}$ , постройте зависимость  $I_N$  $= f(R_N)$ .

*Задание 2. Проверка законов параллельного и последовательного включения резисторов.* 

В соответствии табл. 2, прибором В7-35 проведите измерение последовательного и параллельного включения резисторов. Для определения R<sub>pacy</sub> используйте данные R<sub>B7-35</sub> (табл. 1), и (1) и (2).

| $R_N + R_{N+1}$ , | $R_{B-454}$ | R <sub>расч</sub> , | $R_N \,    \, R_{N+1}$ | $R_{B-454}$    | R <sub>pacu</sub> , |
|-------------------|-------------|---------------------|------------------------|----------------|---------------------|
| $N = 18$          | Oм          | Oм                  | $N = 18$               | O <sub>M</sub> | Oм                  |
| $R_1 + R_2$       |             |                     | $R_1 \parallel R_2$    |                |                     |
| $R_2 + R_3$       |             |                     | $R_2 \parallel R_3$    |                |                     |
| $R_3 + R_4$       |             |                     | $R_3 \parallel R_4$    |                |                     |
| $R_4 + R_5$       |             |                     | $R_4 \parallel R_5$    |                |                     |
| $R_5 + R_6$       |             |                     | $R_5 \parallel R_6$    |                |                     |
| $R_6 + R_7$       |             |                     | $R_6 \parallel R_7$    |                |                     |
| $R_7 + R_8$       |             |                     | $R_7 \parallel R_8$    |                |                     |

Таблина 2. Последовательное и параллельное включение резисторов.

Задание 3. Определение параметров  $\varepsilon$  и r для источника ЭДС, который может заменить стабилизатор напряжения.

3.1 Как отмечено выше, питание ноутбука от СН заменяется питанием от аккумуляторов. Это реализуемо и для других гаджетов.

Положим, плеер, подключен к СН и его сопротивление как нагрузки - R<sub>1</sub>; при этом он потреблял ток I<sub>1</sub>. Изменили громкость плеера; сопротивление нагрузки стало  $R_2$ , а ток - I<sub>2</sub>. Определите параметры источника эдс  $\varepsilon$  и r (4), который будучи подключенным к плееру, обеспечит те же уровни громкости, что и СН. Использовать данные табл. 1по величинам R<sub>B7-35</sub> и I<sub>N</sub> (любые лве строчки, по согласованию с преподавателем).

3.2 По полученным данным  $\varepsilon$  и г проверьте баланс мощностей для режима цепи при токе  $I_1$ .

#### Контрольные вопросы

1. Что характеризует сопротивление R проводника?

2. Основные параметры и типы современных источников ЭДС.

3. На примере параллельно включенных резисторов  $R_1$  и  $R_2$  к источнику эдс с параметрами є и г, объяснить, что есть баланс токов, напряжений и мощностей для электрической цепи.

4. Какой смысл имеет понятие стабилизатор напряжения? В чем сущность стабилизации напряжения на Рис.3 в по сравнению с Рис. 3 а?

#### Отчет по работе:

Название. Цель. Приборы и оборудование.

Теоретические сведения:

- физические и математические модели подключения нагрузки к источнику постоянного напряжения;

Порядок выполнения работы.

Описание и представление исследований по каждому пункту с использованием таблиц, графиков (если это предусмотрено заданием) и выводов.

### Э14 ЗАКОНЫ КИРХГОФА В ЦЕПЯХ ПОСТОЯННОГО ТОКА

### Цель работы:

- измерение напряжений, токов и сопротивлений резисторов в цепях постоянного тока:

- расчет тока в ветви разветвленной электрической цепи на основе законов Кирхгофа и экспериментальная проверка расчетного результата.

Приборы и оборудование:

- источник напряжений Б5-43;

- мультиметр В7-35;

- магазин сопротивлений.

В электрических цепях основная функция конденсатора - накапливать энергию электрического поля; соленоида - накапливать энергию магнитного поля. Что касается резистора, то при прохождении по нему тока происходит выделение энергии, при этом изменяется величина проходящего по нему тока. Это его свойство используется для перераспределения токов и напряжений в электрических цепях. Цепь постоянного тока - это соединения из электро, радио элементов по законам электричества, когда в схеме токи и напряжения неизменны с течением времени. Сопротивление R - величина, характеризующая способность материала (проводника, полупроводника, жидкости, газа ...) препятствовать прохождению электрического тока. В электронике специально создают резисторы, чтобы иметь возможность менять параметр R. Способы их соединения и расчета эквивалентных сопротивлений - известны (Рис. 1).

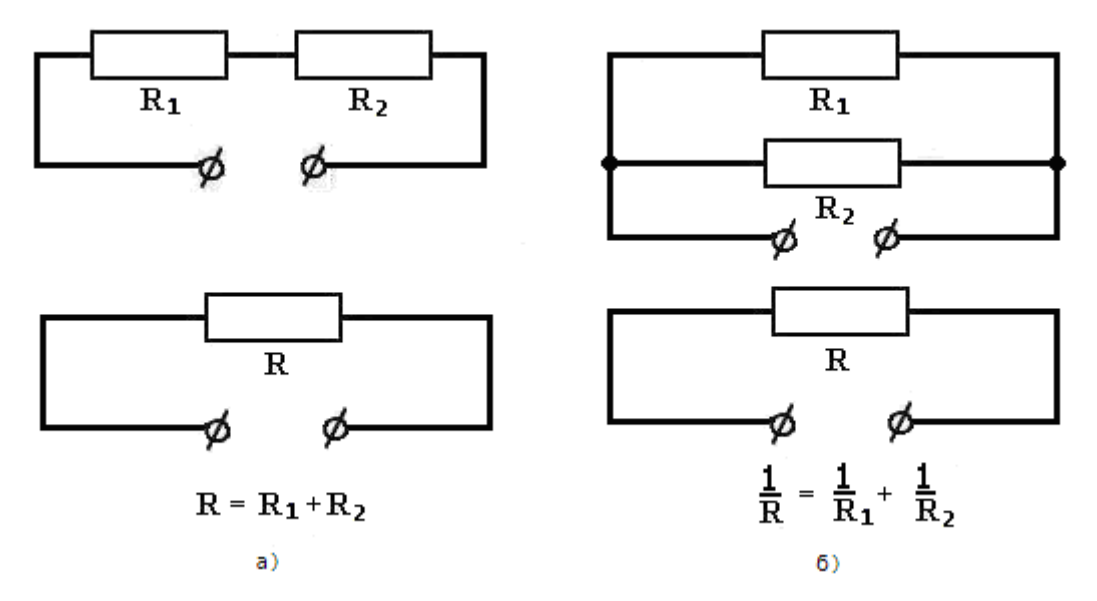

Рис. 1. а) – последовательное; б) - параллельное включение резисторов.

Из школьной физики знаем: сопротивление проводника, в виде провода  $(1)$ :

$$
R = \rho \frac{\ell}{S} \tag{1}
$$

25

*R* - характеризует материал провода (*ρ*) и его геометрические размеры (*ℓ* длина провода; *S –* площадь его поперечного сечения) и не зависит от тока, проходящего по проводу, ни от прикладываемого к нему напряжения. Это справедливо и для резисторов. Их сопротивление *R* независимо от *IR* и *UR*, но может определяться в соответствии закона Ома.

Есть схемы, в которых определить эквивалентное сопротивление по правилам Рис. 1 невозможно. Оно легко определяется для схемы Рис. 2 а, но если добавим резистор *R5*, то по методике Рис. 1 этого не сделаешь.

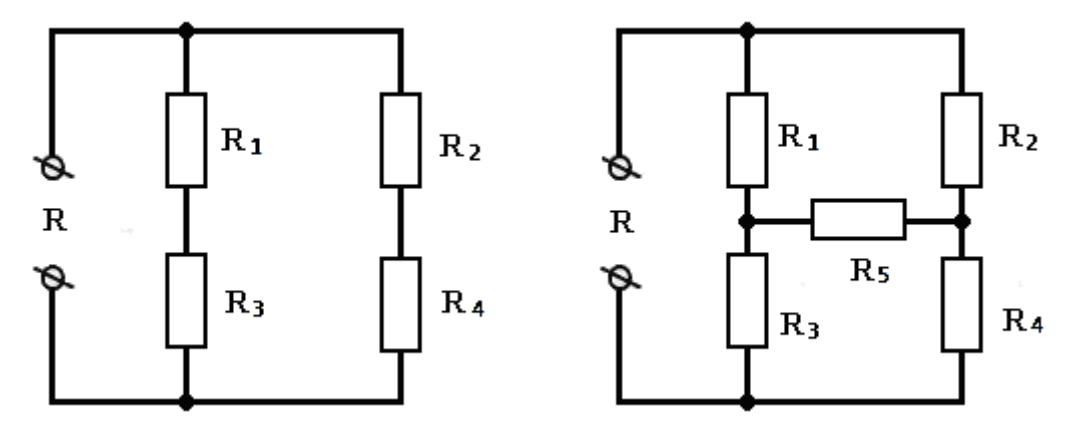

Рис. 2. а) – четырех элементная мостовая схема резисторов  $R_1 - R_4$ ; б) – пяти элементная мостовая схема резисторов  $R_1 - R_5$ .

Определить эквивалентное сопротивление цепи R для R1–R5 можно методом замещения электрического треугольника в звезду (Рис. 3). Схемы Рис 3 а и Рис. 3 б эквивалентны по параметру сопротивлений в узлах 1, 2 и 3. Справедливо и, обратное: схема Рис 3 б может быть заменена - Рис. 3 а.

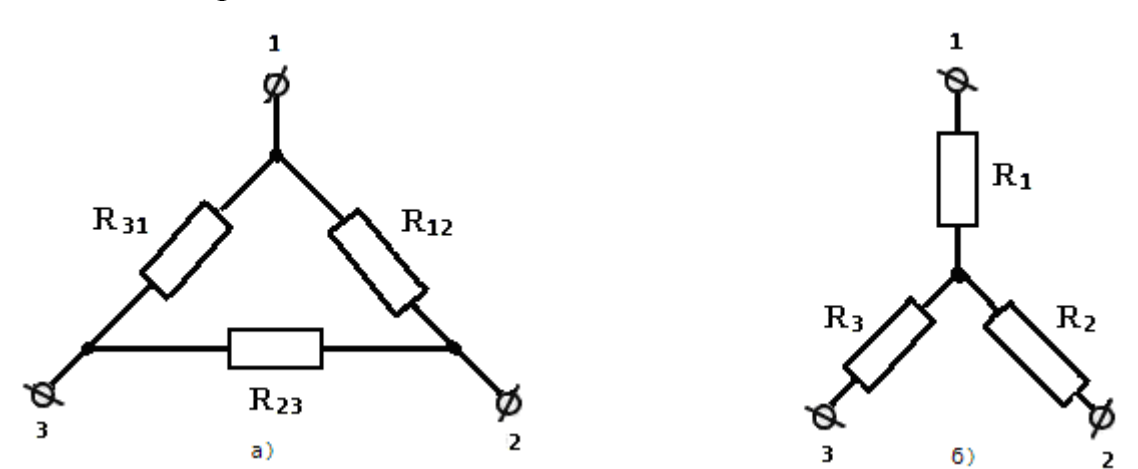

Рис. 3. Схемы замещения для треугольника а) и звезды б).

Математические выражения эквивалентности схем приведены в (2) и (3).

$$
R_1 = \frac{R_{31}R_{12}}{R_{12} + R_{23} + R_{31}} \qquad R_2 = \frac{R_{12}R_{23}}{R_{12} + R_{23} + R_{31}} \qquad R_3 = \frac{R_{23}R_{31}}{R_{12} + R_{23} + R_{31}} \qquad (2)
$$

$$
R_{12} = R_1 + R_2 + \frac{R_1 R_2}{R_3} \qquad R_{23} = R_2 + R_3 + \frac{R_2 R_3}{R_1} \qquad R_{31} = R_3 + R_1 + \frac{R_3 R_1}{R_2} \qquad (3)
$$

26

Еще один метод, позволяющий определить эквивалентное сопротивление  $R$ указанной цепи, это использование правил Кирхгофа. На их основе в электро-, радиотехнике решают множество задач, не только для постоянного, но и переменного токов. Рассмотрим эти правила, на основе схемы Рис. 4.

В электрических схемах пользуются понятиями: ветвь, узел и контур.

Ветвь электрической цепи - ее участок, по которому проходит один и тот же ток. Это АВ, АС, ВС, СD и др. на Рис. 4.

Узел - точка разветвления цепи, к которой подходит не менее трех ветвей. На Рис. 4 узлами являются точки А, В, С и D.

Контур электрической цепи - часть электрической схемы (или вся, если в схеме один контур), где для электрического тока существует замкнутая цепь. На Рис. 4 б обозначены контуры I, II и III. Возможен еще и контур IV (из элементов  $\varepsilon$ ,  $\varepsilon_1-\varepsilon_5$ ,  $R_2$ ,  $R_4$ ), но на схеме он не обозначен.

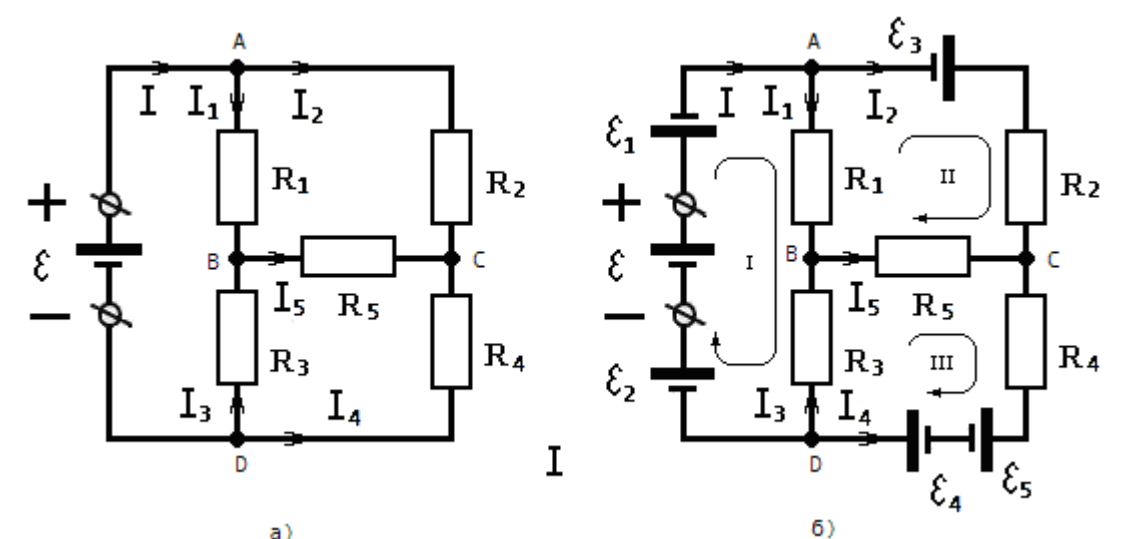

Рис. 4. а) мостовая схема с одним источником ЭДС; б) - мостовая схема с несколькими источниками ЭДС.

Первое правило Кирхгофа. Алгебраическая сумма токов в электрическом узле равна нулю.

$$
\sum_{i=1}^{n} I_i = 0 \quad i = 1, 2 \dots n \tag{4}
$$

n - число токов в узле; i - номер тока в узле;

B:  $I_1+I_3-I_5=0$ ; C:  $I_5+I_2+I_4=0$ ; D:  $-I-I_3-I_4=0$ A:  $I-I_1-I_2=0$ :

Алгебраическое сложение заключается в том в том, что токи, подходящие и уходящие от узла, имеют разные знаки.

В целях демонстрации, уравнения составлены для s=4 узлов схемы. Полезных для решения уравнений (s-1), ибо на основе первых трех уравнений можно получить четвертое. Таким образом,  $(s-1)$  - это число независимых уравнений схемы по первому правилу Кирхгофа.

Второе правило Кирхгофа. В замкнутом электрическом контуре алгебраическая сумма напряжений источников ЭДС равна алгебраической сумме падений напряжений на элементах контура.

$$
\sum_{j=1}^{s} \mathcal{E}_{j} = \sum_{k=1}^{p} U_{k} \tag{6}
$$

где,  $j$  – число источников эдс в контуре;  $k$  – число элементов в контуре.

Чтобы лучше уяснить суть второго правила Кирхгофа, в схему Рис. 4 а дополнительно добавлены источники напряжения с ЭДС  $\varepsilon_1$ - $\varepsilon_5$  (Рис. 4 б). Для составления уравнений по второму правилу Кирхгофа, в схеме:

1. Выбираем контуры, для которых и будем составлять уравнения.

2. Произвольно выбираем положительное направление обхода контура.

На Рис. 4 б положительно-выбранные направления для контуров I, II и III указаны стрелками. Они (направления) могли быть и обратными.

3. Для источников напряжений произвольно выбираем (может быть и наоборот) положительное направление.

Для схемы Рис. 4 б это, когда при обходе контура, идем от «-» батарейки к «+». Если же, при обходе контура в источнике напряжения идем от плюса к минусу, то, перед є ставим минус. Это есть алгебраическое сложение напряжений источников ЭДС.

4. Падение напряжений на элементах схемы будет положительно, если направление тока в ветви совпадает с положительным направлением обхода контура. Если направление тока в ветви противоположно выбранному положительному направлению обхода контура, то перед величиной падения напряжения на элементе ставится минус. Тогда для контуров  $I - III$  (7).

I: 
$$
\varepsilon - \varepsilon_1 + \varepsilon_2 = I_1 R_1 - I_3 R_3
$$

II: 
$$
\varepsilon_3 = -I_1 R_1 + I_2 R_2 - I_5 R_5
$$

III: 
$$
\varepsilon_4 - \varepsilon_5 = I_3 R_3 - I_4 R_4 + I_5 R_5
$$

Для второго правила Кирхгофа число независимых контурных уравнений зависит от количества ветвей схемы m и определяется так: m –  $(s - 1)$ .

#### Порядок выполнения работы

1. Мультиметр В7-35 установите в режим измерения сопротивлений и измерьте R<sub>1</sub>-R<sub>8</sub>. Данные измерений занесите в Таблицу 1. Проверьте законы последовательного и параллельного включения резисторов.

|                | $R_{B7-35}$ , | $R_N + R_{N+1}$ , | R <sub>pac</sub> <sub>4</sub> , | $R_{B7-35}$ | $R_N \parallel R_{N+1}$ | R <sub>pac</sub> <sub>4</sub> , | $R_{B7-35}$ |
|----------------|---------------|-------------------|---------------------------------|-------------|-------------------------|---------------------------------|-------------|
| $\mathbf R$    | Ом            | $N = 18$          | O <sub>M</sub>                  | Oм          | $N = 18$                | Oм                              | Oм          |
| $R_1$          |               | $R_1 + R_2$       |                                 |             | $R_1 \parallel R_2$     |                                 |             |
| $R_2$          |               |                   |                                 |             |                         |                                 |             |
| $R_3$          |               | $R_3 + R_4$       |                                 |             | $R_3 \parallel R_4$     |                                 |             |
| R <sub>4</sub> |               |                   |                                 |             |                         |                                 |             |
| $R_5$          |               | $R_5 + R_6$       |                                 |             | $R_5 \parallel R_6$     |                                 |             |
| R <sub>6</sub> |               |                   |                                 |             |                         |                                 |             |
| $R_7$          |               | $R_7 + R_8$       |                                 |             | $R_7 \parallel R_8$     |                                 |             |
| $R_8$          |               |                   |                                 |             |                         |                                 |             |

Таблица. 1. Измерение значений сопротивлений резисторов R<sub>1</sub>-R<sub>8</sub>

 $(7)$ 

2. Определение эквивалентного сопротивления цепи R по схеме Рис. 2 а. По данным Табл. 1 найдите R<sub>расч</sub>. Полученное проверьте экспериментально прибором В7-35. Результаты расчета представьте в отчете по работе.

3. Определение эквивалентного сопротивления цепи R по схеме Рис. 2 б. Используя преобразования (2), (3) треугольник/звезда, рассчитайте эквивалентное сопротивление R для пяти резисторов из числа  $R_1-R_8$  (по согласованию с преподавателем). Результат проверить прибором В7-35. Результаты расчета представьте в отчете по работе.

4. Определение токов в ветвях разветвленной электрической цепи. В соответствии правил Кирхгофа, для схемы Рис. 4 а составить систему уравнений и найти токи во всех элементах (ветвях) электрической цепи.

Измерьте ток  $I_{R5}$  схемы и сравните его с расчетным значением.

Результаты исследований занесите в Табл. 2.

|               | E, B | 1VI               | R <sub>2</sub> | $R_3$                 | R <sub>4</sub> | $\rm R_5$ |  |  |
|---------------|------|-------------------|----------------|-----------------------|----------------|-----------|--|--|
| R, OM         |      |                   |                |                       |                |           |  |  |
| $I_R$ , MA    | 10,0 |                   |                |                       |                |           |  |  |
| Баланс то-    |      | $I + I_1 + I_2 =$ |                |                       |                |           |  |  |
| ков в узле А  |      |                   |                |                       |                |           |  |  |
|               |      | $IR5$ pacy.       |                | $I_{R5 \text{ }KCTL}$ |                |           |  |  |
| $I_{R5}$ , MA |      |                   |                |                       |                |           |  |  |

Таблица 2 Распределение токов в мостовой схеме Рис. 4 а

#### Контрольные вопросы

- 1. Что характеризует сопротивление R проводника?
- 2. Как определить внутреннее сопротивление источника ЭДС?
- 3. І и II правила Кирхгофа.

### Отчет по работе:

Название. Цель. Приборы и оборудование.

Теоретические сведения: физические и математические модели исследований. Пункты 2 - 4 представляются в форме физических задач, результаты которых представляются таблицами.

Выводы по каждому из заданий.

Учебное издание

Составители:

*Величко Любовь Алексеевна Ворсин Николай Николаевич Маркевич Константин Михайлович*

# **МЕТОДИЧЕСКИЕ УКАЗАНИЯ**

к лабораторным работам по разделу физики

«Электричество»

на тему: «Постоянный электрический ток» и «Электростатика»

Ответственный за выпуск: Величко Л.А. Редактор: Боровикова Е.А. Компьютерная верстка: Соколюк А.П. Корректор: Никитчик Е.В.

Подписано к печати 09.10.2018. Формат 60×84 1/16. Печать офсетная. Усл. печ. л. 1,86. Уч. изд. л. 2,0. Заказ № 1200. Тираж 27 экз. Отпечатано на ризографе учреждения образования «Брестский государственный технический университет», 224017, г. Брест, ул. Московская, 267